# **1 Energie- und Lyapunov-basierte Reglerentwurfsmethoden**

Ziel dieser Übung ist es Lyapunov-basierte Reglerentwurfsmethoden auf praktische Problemstellungen anzuwenden. Hierzu sollen folgende Themen bearbeitet werden:

- 1. Die CT- und PD-Regelung von Starrkörpersystemen.
- 2. Die Vorgabe einer virtuellen Systemdynamik für ein nichtlineares System mittels Backstepping.

Studieren Sie als Vorbereitung auf die vorliegende Übung zumindest folgendes Skriptum:

- Skriptum zur VO Regelungssysteme 2 (SS 2023) [1]
	- **–** Kapitel 3
	- **–** Kapitel 5

Bei Fragen oder Anregungen zu dieser Übung wenden Sie sich bitte an

- Thies Oelerich [<oelerich@acin.tuwien.ac.at>](mailto:oelerich@acin.tuwien.ac.at) oder
- Georg Janisch [<janisch@acin.tuwien.ac.at>](mailto:janisch@acin.tuwien.ac.at).

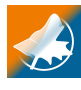

Für diese Laborübung stehen auf der Homepage des Instituts vorbereitete Matlab/Simulink und Maple Dateien im zip-Archiv EnLyap.zip zum Download bereit.

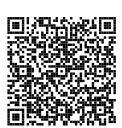

# **1.1 PD- und Computed-Torque-Regelgesetz**

Für die Regelung von vollaktuierten Starrkörpersystemen (Anzahl der Eingänge = Anzahl der Freiheitsgrade) gibt es eine Vielzahl möglicher Regelungsstrategien. In diesem Abschnitt sollen zwei gängige Strategien, das PD- sowie das Computed-Torque-Regelgesetz (CT-Regelgesetz), auf einen bereits modellierten 3-Freiheitsgrade Roboter angewendet werden. Der große Unterschied der beiden Regelgesetze liegt in deren Zielsetzung. Beim PD-Regelgesetz wird eine Ruhelage, beim CT-Regelgesetz eine Solltrajektorie stabilisiert. Da gewisse Parameter des zu regelnden Systems im Allgemeinen nicht exakt bekannt sind, wird abschließend für den Roboter beispielhaft ein Lastmassenschätzer entworfen.

#### **Der RRP-Roboter**

In Abbildung 1.1 ist ein RRP-Roboter (Revolute Revolute Prismatic) mit zwei rotatorischen Gelenken und einem translatorischen Gelenk schematisch dargestellt. Die einzelnen Gelenke sind über starre Glieder der Länge *l<sup>i</sup>* und der Masse *m<sup>i</sup>* miteinander verbunden. Der Schwerpunkt jedes Stabes liegt bei *li/*2 und die jeweiligen Hauptträgheitsmomente in Stablängs- und Stabquerrichtung sind durch *Ixx,i*, *Iyy,i*, *Izz,i* gegeben (Deviationsmomente sind zu vernachlässigen). Neben viskoser Reibung mit dem Reibkoeffizient  $d_i$  in jedem Gelenk wird auch die Schwerkraft berücksichtigt. Weiters sorgen Motoren in den Gelenken, durch Einbringen der Stellkraft *F* und der Stellmomente *M*<sup>1</sup> und *M*2, für die Positionierung des Roboters. Dabei ist zu beachten, dass der mögliche Verfahrweg des translatorischen Gelenks von  $s \in [0, l_3]$  eingehalten wird. Abbildung 1.1 zeigt die Roboterposition für die Winkel  $\phi_1 = \phi_2 = 0$ . Die Zahlenwerte aller benötigten Parameter sind in Tabelle 1.1 angegeben.

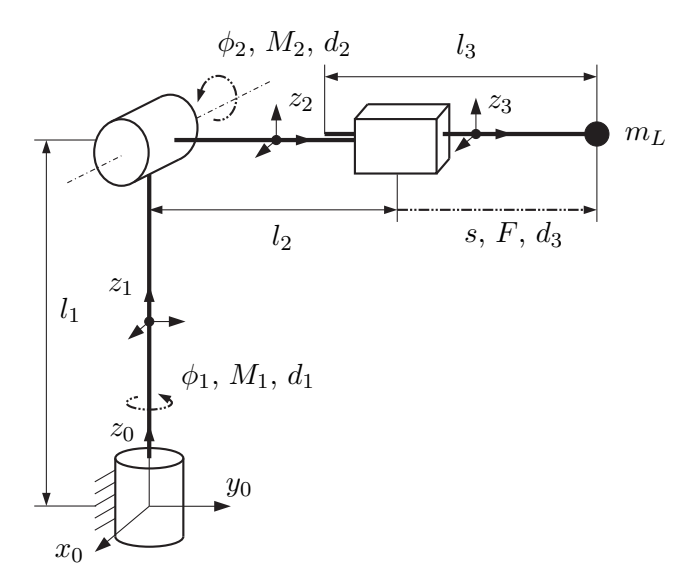

Abbildung 1.1: RRP-Roboter.

Die Modellierung des Roboters mit dem Lagrange-Formalismus (siehe z.B. [1], [2] oder [3]), führt auf die Bewegungsgleichung

$$
D(q)\ddot{q} + C(q, \dot{q})\dot{q} + g(q) = \tau + r(\dot{q}). \qquad (1.1)
$$

Dabei bezeichnet  $\mathbf{q} = [\phi_1, \phi_2, s]^T$  den Vektor der generalisierten Koordinaten,  $\dot{\mathbf{q}}$  den Vektor der generalisierten Geschwindigkeiten, **D**(**q**) die Massenmatrix, **C**(**q***,* **q**˙) die Matrix der Zentrifugal- und Coriolisterme, **r**(**q**˙) den Vektor der viskosen Reibkräfte und -momente und  $\boldsymbol{\tau} = [M_1, M_2, F]^{\mathrm{T}}$  den Vektor der generalisierten externen Kräfte und Momente.

## **Reglerentwurf**

Für den Roboter wird sowohl ein PD- als auch ein CT-Regelgesetz entworfen, wobei letzteres abschließend noch um einen Schätzer für die Lastmasse erweitert wird. Typischerweise

Übung Labor Regelungssysteme (WS 2023/24) ©A. Kugi, Institut für Automatisierungs- und Regelungstechnik, TU Wien

| Größe                | Wert              |                 |  |
|----------------------|-------------------|-----------------|--|
| $m_1, m_2, m_3, m_L$ | 20                | kg              |  |
| $l_1, l_2, l_3$      | 1                 | m               |  |
| $I_{laengs}$         | $7 \cdot 10^{-2}$ | $\text{kg m}^2$ |  |
| $I_{quer}$           | 1.7               | $\text{kg m}^2$ |  |
| $d_1, d_2$           | 1                 | $Nm$ s          |  |
| $d_3$                | 10                | N s/m           |  |

Tabelle 1.1: Parameter des RRP-Roboters.

handelt es sich bei den eingesetzten Stellgliedern um Elektromotoren. In diesem Fall kann nur die Motorspannung, nicht aber die Kraft bzw. das Moment vorgegeben werden. Da die unterlagerte Momentenregelung der Elektromotoren im Allgemeinen jedoch viel schneller als die Roboterdynamik ist, kann deren Dynamik näherungsweise vernachlässigt werden. Als Stellgrößen stehen dem Regler damit direkt die Einträge des generalisierten externen Kraftvektors *τ* zur Verfügung.

Als Ausgangsgröße des Roboters wird dessen Lastmassenposition  $\mathbf{p}_L = [x_L, y_L, z_L]^T$ verwendet. Im Folgenden werden die in [1] (Kapitel 5.4 und Kapitel 5.5) gezeigten Reglerentwürfe kurz zusammengefasst.

Mit einem *PD-Regelgesetz* kann eine konstante Sollposition in den generalisierten Koordinaten asymptotisch stabilisiert werden. Wie in [1] gezeigt, hat das entsprechende Regelgesetz die Form

$$
\tau = -\mathbf{K}_P(\mathbf{q} - \mathbf{q}_{\text{soll}}) - \mathbf{K}_D \dot{\mathbf{q}} + \mathbf{g}(\mathbf{q}) \tag{1.2}
$$

Die Kompensation der Potenzialkräfte  $g(q)$  garantiert dabei, dass  $q = q_{\text{sol}}$  eine Ruhelage des geschlossenen Kreises ist. Um den Einfluss der Einträge der Matrizen **K***<sup>P</sup>* und **K***<sup>D</sup>* besser verstehen zu können, ist es anschaulich, sich diese als zwischen Soll- und Istposition befindliche Federn und Dämpfer vorzustellen. Damit kann deren Auswirkung auf das Einschwingverhalten des Regelkreises und auf die bleibende Regelabweichung bei vorhandenen Störgrößen oder Parameterunsicherheiten verstanden werden.

Der Reglerentwurf mittels *Computed-Torque* Methode setzt sich aus zwei Schritten zusammen. Im Linearisierungsschritt wird zunächst das nichtlineare Streckenmodell durch das CT-Regelgesetz

$$
\tau = D(q)v + C(q, \dot{q})\dot{q} + g(q) - r(\dot{q})
$$
\n(1.3)

so transformiert, dass der geschlossene Kreis vom neuen Stelleingang **v** zu den generalisierten Lagekoordinaten **q** durch das lineare System

$$
\ddot{\mathbf{q}} = \mathbf{v} \tag{1.4}
$$

beschrieben wird. Im anschließenden Stabilisierungsschritt wird ein Regelgesetz für das lineare System gesucht, sodass das Fehlersystem zu einer zweifach stetig differenzierbaren

Übung Labor Regelungssysteme (WS 2023/24) ©A. Kugi, Institut für Automatisierungs- und Regelungstechnik, TU Wien

Solltrajektorie  $\mathbf{q}_{\text{sol}}(t)$  gleichmäßig global asymptotisch stabil ist. Dies gelingt, indem **v** in der Form

$$
\mathbf{v} = \ddot{\mathbf{q}}_{\text{soll}} - \mathbf{K}_0 \underbrace{(\mathbf{q} - \mathbf{q}_{\text{soll}})}_{\mathbf{e}_q} - \mathbf{K}_1 \underbrace{(\dot{\mathbf{q}} - \dot{\mathbf{q}}_{\text{soll}})}_{\dot{\mathbf{e}}_q}
$$
(1.5)

mit geeigneten positiv definiten Diagonalmatrizen **K**<sup>0</sup> und **K**<sup>1</sup> vorgegeben wird. Die Fehlerdynamik lautet dann

$$
\ddot{\mathbf{e}}_q + \mathbf{K}_1 \dot{\mathbf{e}}_q + \mathbf{K}_0 \mathbf{e}_q = \mathbf{0}.\tag{1.6}
$$

Mit der Wahl der Matrizen **K**<sup>0</sup> und **K**<sup>1</sup> kann die entkoppelte Fehlerdynamik gezielt eingestellt werden (z.B. Polvorgabe).

Das soeben besprochene CT-Regelgesetz kann um einen *Lastmassenschätzer* erweitert werden, um die Regelung robust gegenüber Veränderungen der Lastmasse zu machen. Für die Herleitung des Adaptionsgesetzes wird auf das Vorlesungsskript [1] (Kapitel 5.5) verwiesen.

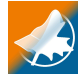

Zur Lösung der folgenden Aufgaben steht auf der Homepage der Lehrveranstaltung ein zip-Archiv zum Download zur Verfügung. Dieses enthält die Modellierung der Strecke in MAPLE, ein MATLAB/Simulink-Modell zur Simulation des geschlossenen Regelkreises samt einer Parameterdatei [und einer](https://www.acin.tuwien.ac.at/file/teaching/master/LU_Nichtlineare_dynamische_Systeme_und_Regelung/WS2023/EnLyap.zip) Datei zum Plotten der simulierten Lastmassenposition. Die Dynamik des Roboters ist im Matlab/Simulink-Modell bereits als Matlab Function implementiert. Die Parameterdatei wird beim Starten einer Simulation automatisch ausgeführt. Die im Simulationsmodell vorhandenen Subblöcke haben verschiedene Aufgaben: "Vorwärtskinematik" berechnet die Lastmassenposition in Abhängigkeit der generalisierten Koordinaten und "Inverse Kinematik" macht genau das Gegenteil. Weiters sorgt "Sollwertfilter" dafür, dass der vorgegebene Sollverlauf  $\hat{\mathbf{q}}_{\text{sol}}$  in ein zweifach stetig differenzierbares Führungssignal **q**soll umgewandelt wird. Damit stehen dem Regler neben dem Führungssignal **q**soll auch dessen erste und zweite Ableitung **q**˙ soll und **q**¨soll zur Verfügung. Es kann zwischen drei verschiedenen Sollverläufen gewählt werden. Durch Auswahl des Blocks "Sollwert\_Ausgangspunkt" wird ein stationäres Führungssignal  $\mathbf{q}_{sol} = \mathbf{q}(0) = [-\pi/2 \text{rad}, 0 \text{ rad}, 0.5 \text{ m}]^T$  vorgegeben, was einer konstanten Lastposition von  $\mathbf{p}_{L,\text{coll}} = \mathbf{p}_L(0) = [1.5 \text{ m}, 0 \text{ m}, 1 \text{ m}]^{\text{T}}$  entspricht. Während die Lastmasse bei dieser Auswahl in ihrer Anfangsposition verbleibt, kann über "Sollwert\_Arbeitspunktwechsel" auch ein Sprung in der Lastposition auf  $\mathbf{p}_{L,\text{sol}} = [0 \text{ m}, 1.5 \text{ m}, 2 \text{ m}]^{\text{T}}$  gefordert werden. Über "Sollwert\_Sinus" kann auch ein sinusförmiger Sollverlauf für die Lastposition ausgewählt werden. Sollte während der Simulation der dritte Roboterarm außerhalb seines Verfahrbereiches *s* ∈ [0*, l*3] geraten oder die Massenmatrix **D**(**q**) singulär werden, dann wird die Simulation gestoppt und rechts oben in einer der numerischen Anzeigen eine 1 ausgegeben. Weiters ist eine Visualisierung des Roboters implementiert für welche die Matlab-Toolboxen *Simscape* und *Simscape Multibody* benötigt werden.

*Aufgabe* 1.1 (PD-Reglerentwurf)*.* Implementieren Sie den PD-Regler in Form einer zeitdiskreten MATLAB Function mit einer Abtastzeit  $T_s = 5$  ms. Setzen Sie die Reglermatrizen in der Form  $\mathbf{K}_P = \text{diag}(k_{p1}, k_{p2}, k_{p3})$  und  $\mathbf{K}_D = \text{diag}(k_{d1}, k_{d2}, k_{d3})$  an. Bestimmen Sie systematisch die Einträge so, dass bei stationärem Führungssignal und einer sprungförmigen Störung am Streckeneingang von  $\tau_{Störung} = [250 \text{ Nm}, 250 \text{ Nm}, 200 \text{ N}]^T$  (siehe Block "Störung") die Regelabweichung **e** = **q** − **q**<sub>soll</sub> den stationären Wert  $\mathbf{e}_{\infty} = [1^{\circ}, 1^{\circ}, 1 \text{ cm}]^{\text{T}}$  annimmt. Das Einschwingen

soll näherungsweise aperiodisch erfolgen.

**Hinweis: K***<sup>D</sup>* kann in dieser Aufgabe empirisch durch Simulation bestimmt werden. Überlegen Sie außerdem wie Sie **K***<sup>D</sup>* analytisch anhand der Bewegungsgleichungen des Systems bestimmen könnten. Nutzen Sie dazu den Umstand, dass es sich bei der vorliegenden Massenmatrix um eine Diagonalmatrix handelt.

**Hinweis:** Die Abtastzeit können Sie im "Ports and Data Manager" der MATLAB Function unter Angabe der *Update Method* "Discrete" einstellen. Außerdem empfiehlt es sich, die Struktur mit den Reglerparametern explizit als Parameter zu übergeben. Weisen Sie dazu ebenfalls im "Ports and Data Manager" der Embedded MATLAB Function der Parameterstruktur das Scope "Parameter" zu.

Obwohl das PD-Regelgesetz zur Stabilisierung einer Ruhelage entwickelt wurde, liefert es auch für langsame Trajektorien gute Ergebnisse. Überprüfen Sie dies durch Simulation der sinusförmigen Trajektorie für die Position der Lastmasse bei ausgeschalteter Störung. Variieren Sie dabei die Frequenz für die *z*-Koordinate der Lastmasse, indem Sie  $f_z = 0.2$  Hz und  $f_z = 2.0$  Hz wählen ( $f_z$  kann in der Parameterdatei vorgegeben werden). Dokumentieren Sie Ihre Ergebnisse und halten Sie die entsprechenden Dateien für Diskussionen während der Laborübung bereit. Verwenden Sie dazu das MATLAB-Skript Auswertung.m.

*Aufgabe* 1.2 (CT-Reglerentwurf mit und ohne Lastmassenschätzer)*.* Implementieren Sie den CT-Regler wie den PD-Regler in Form einer zeitdiskreten Matlab Function mit der Abtastzeit  $T_s = 5$ ms. Bestimmen Sie die Einträge der Diagonalmatrizen  $\mathbf{K}_0 = \text{diag}(k_{01}, k_{02}, k_{03})$  und  $\mathbf{K}_1 = \text{diag}(k_{11}, k_{12}, k_{13})$  in der Form, dass alle Eigenwerte der Fehlerdynamik bei *λ* = −10 zu liegen kommen (Polvorgabe). Die Qualität der entworfenen Regelung soll nun in den folgenden Unterpunkten anhand einiger Testszenarios beurteilt werden.

- 1. Nominelles Verhalten: Simulieren Sie das Regelkreisverhalten bei sinusförmiger Solltrajektorie (*f<sup>z</sup>* = 2*.*0 Hz), ausgeschalteter Störung und idealer Übereinstimmung der Anfangswerte von Soll- und Isttrajektorie, d.h.  $\mathbf{q}_{\text{sol}}(0) = \mathbf{q}(0)$ [−*π/*2rad*,* 0 rad*,* 0*.*5 m]T. Welche Eigenschaft haben die Verläufe von **q**soll und **q**?
- 2. Anfangswertabweichung: Simulieren Sie wieder das nominelle Verhalten, jedoch für verschiedene Anfangswerte von Soll- und Isttrajektorie. Stellen Sie dazu in der

Parameterdatei folgende Werte ein: *par delta phi*10 = *par delta phi*20 =  $\pi/4$ rad und *par delta*\_*s*0 = 0.25 m. Entspricht der Verlauf des Fehlers **e** = **q** − **q**soll der vorgegebenen Fehlerdynamik?

- 3. Störverhalten: Simulieren Sie erneut das nominelle Verhalten (*par*\_*delta*\_*phi*10 = *par*\_*delta*\_*phi*20 = *par*\_*delta*\_*s*0 = 0), allerdings unter Einwirkung einer sprunghaften Störung. Legen Sie dazu den entsprechenden Schalter im Simulationsmodell um. Kann die Störung ausgeregelt werden?
- 4. Parameterschwankung: Simulieren Sie ein weiteres Mal das nominelle Verhalten (die Störung muss dabei ausgeschaltet sein), jedoch unter Veränderung der Streckenlastmasse. Der Regler soll dabei weiterhin mit dem nominellen Wert von  $m<sub>L</sub> = 20$  kg arbeiten.

Dokumentieren Sie die Resultate jedes Testszenarios und halten Sie diese Ergebnisse für die Laborübung bereit. Verwenden Sie dazu das MATLAB-Skript Auswertung.m (s. Verzeichnis CT/Matlab).

Erweitern Sie den zuvor entwickelten CT-Regler um einen Lastmassenschätzer. Realisieren Sie den adaptiven Regler ebenfalls als zeitdiskrete Matlab Function mit der Abtastzeit *T<sup>s</sup>* = 1 ms. Approximieren Sie dabei die Integration der Schätzdifferentialgleichung durch das Euler-Vorwärts-Verfahren. Der Zustand des Schätzers kann z. B. durch eine persistent-Variable oder einen *Delay*-Block implementiert werden. Simulieren Sie nun erneut Punkt 4 und studieren Sie den Einfluss unterschiedlicher Γ-Werte auf die Adaptionsgeschwindigkeit. Verwenden Sie die Näherung  $\mathbf{Y}(\mathbf{q},\dot{\mathbf{q}},\ddot{\mathbf{q}},\ddot{\mathbf{q}}) \approx \mathbf{Y}(\mathbf{q},\dot{\mathbf{q}},\ddot{\mathbf{q}}_{\mathrm{soll}}).$ 

# **1.2 Backstepping**

*Integrator Backstepping* ist ein nichtlineares Reglerentwurfsverfahren. Dieses ist für Systeme in strict-feedback Form

$$
\dot{\mathbf{x}}_1 = \mathbf{f}_1(\mathbf{x}_1) + \mathbf{g}_1(\mathbf{x}_1)x_2 \n\dot{x}_2 = f_2(\mathbf{x}_1, x_2) + g_2(\mathbf{x}_1, x_2)x_3 \n\vdots = \n\vdots \n\dot{x}_k = f_k(\mathbf{x}_1, x_2, \dots, x_k) + g_k(\mathbf{x}_1, x_2, \dots, x_k)u
$$
\n(1.7)

mit den Zuständen  $\mathbf{x}_1 \in \mathbb{R}^n$ ,  $x_2, \ldots, x_k \in \mathbb{R}$  und dem Eingang  $u \in \mathbb{R}$  anwendbar. Als Spezialfall wird das Backstepping-Verfahren im Folgenden zur Vorgabe eines gewünschten dynamischen Systemverhalten eingesetzt. Dabei wird das vorliegende System so geregelt werden, dass das dynamische Verhalten eines *Sollsystems* imitiert wird. Ein populäres Anwendungsgebiet ist die Impedanzregelung bei welcher der Zusammenhang zwischen (generalisierten) Koordinaten und (generalisierten) Kräften, und damit eine mechanische Impedanz, vorgegeben wird [4]. Im Folgenden wird der Entwurf einer Impedanzregelung mittels Backstepping anhand eines hydraulischen Systems beschrieben. Anschließend soll eine Impedanzregelung für ein flexibles Robotergelenk entworfen werden.

Übung Labor Regelungssysteme (WS 2023/24) ©A. Kugi, Institut für Automatisierungs- und Regelungstechnik, TU Wien

## **1.2.1 Ein hydraulisches System**

## **Systembeschreibung und Modellierung**

Das in Abbildung 1.2 skizzierte hydraulische System besteht aus einem doppeltwirkenden Hydraulikzylinder, einem Hydrospeicher und einer Masse *m* (inklusive Kolben- und Stangenmasse). Der Volumenstrom *q* in die Kammer *a* des Zylinders kann mit Hilfe eines Servoventils direkt vorgegeben werden. Das System kann z. B. als einfaches Modell einer aktiven Radaufhängung dienen.

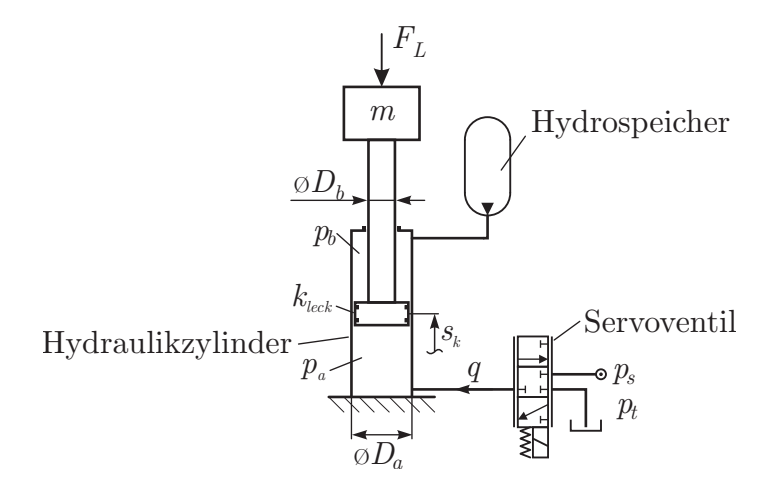

Abbildung 1.2: Ein hydraulisches System.

Die Kolbenposition sei  $s_k$ , wobei in der Mittelstellung des Zylinders  $s_k = 0$  gelte. Die Kolbengeschwindigkeit wird mit  $w_k = \dot{s}_k$  bezeichnet. Für  $s_k = 0$  enthält die Kammer *a* des Zylinders ein Offset-Ölvolumen *Va*. Die Kolbenstange besitzt den Durchmesser *D<sup>b</sup>* und der Kolben weist den Durchmesser *D<sup>a</sup>* auf. Die effektiven Flächen *A<sup>a</sup>* bzw. *A<sup>b</sup>* auf der Kolbenseite bzw. der Stangenseite des Zylinders ergeben sich damit zu

$$
A_a = \frac{D_a^2 \pi}{4}, \quad A_b = A_a - \frac{D_b^2 \pi}{4}.
$$
 (1.8)

In der Kammer *a* des Zylinders muss Massenerhaltung gelten, d.h.

$$
\frac{\mathrm{d}}{\mathrm{d}t}m_a = \rho_a(q - q_{\text{leck}}),\tag{1.9}
$$

mit der Masse  $m_a = (V_a + s_k A_a)\rho_a$ , der Dichte des Öls  $\rho_a$  in der Zylinderkammer *a*, dem Volumenstrom *q* in die Kammer *a* sowie dem Leckagevolumenstrom *q*leck zwischen den beiden Kammern des Zylinders. Nimmt man eine laminare Strömung für die Leckage an, so kann der Leckagevolumenstrom in der Form

$$
q_{\text{leck}} = k_{\text{leck}}(p_a - p_b),\tag{1.10}
$$

Übung Labor Regelungssysteme (WS 2023/24) ©A. Kugi, Institut für Automatisierungs- und Regelungstechnik, TU Wien

mit dem (konstanten) Leckageparameter *k*leck angegeben werden. Zur Berücksichtigung der Kompressibilität des Öls führt man den Kompressionsmodul *β* in der Form

$$
\beta = \rho \left(\frac{\mathrm{d}\rho}{\mathrm{d}p}\right)^{-1} \tag{1.11}
$$

ein<sup>1</sup>. Die Massenerhaltung ergibt sich dann zu

$$
\frac{\mathrm{d}}{\mathrm{d}t}m_a = \frac{\partial m_a}{\partial s_k}w_k + \frac{\partial m_a}{\partial \rho_a} \frac{\partial \rho_a}{\partial p_a}\dot{p}_a = \rho_a(q - q_{\text{leck}}) \tag{1.12}
$$

bzw. nach kurzer Umformung

$$
\frac{d}{dt}p_a = \frac{\beta}{V_a + A_a s_k}(-A_a w_k - k_{\text{leck}}(p_a - p_b) + q). \tag{1.13}
$$

Wie in Abbildung 1.2 ersichtlich, ist die Kammer *b* des Zylinders mit einem Blasenspeicher verbunden, welcher den Druck *p<sup>b</sup>* im Wesentlichen konstant hält. Zusätzlich wird angenommen, dass der Druck *p<sup>b</sup>* mit einem Druckregelventil geregelt wird, womit die Annahme  $p_b =$  konst. gerechtfertigt ist.

Zur Beschreibung des Systems fehlt noch die Impulserhaltung der Masse *m*. Diese folgt unmittelbar zu

$$
\frac{\mathrm{d}}{\mathrm{d}t} s_k = w_k \tag{1.14a}
$$

$$
\frac{d}{dt}w_k = \frac{1}{m}(p_a A_a - p_b A_b - d_k w_k - F_L),
$$
\n(1.14b)

wobei *d<sup>k</sup>* die viskose Reibkonstante des Zylinders beschreibt.

Für den späteren Entwurf eines Reglers mit Hilfe des Integrator Backsteppings erweist sich die Transformation der Zustandsgrößen  $[s_k, w_k, p_a] \rightarrow [s_k, w_k, F_p]$  mit der Druckkraft  $F_p = p_a A_a - p_b A_b$  als sinnvoll. Damit ergibt sich das transformierte System

$$
\frac{\mathrm{d}}{\mathrm{d}t} s_k = w_k \tag{1.15a}
$$

$$
\frac{\mathrm{d}}{\mathrm{d}t}w_k = \frac{1}{m}(F_p - d_k w_k - F_L) \tag{1.15b}
$$

$$
\frac{\mathrm{d}}{\mathrm{d}t}F_p = \frac{\beta A_a}{V_a + A_a s_k} \left( -A_a w_k - \frac{k_{\text{leck}}}{A_a} (F_p - p_b (A_a - A_b)) + q \right) \tag{1.15c}
$$

unmittelbar in strict-feedback Form (vgl. (1.7)). Zur besseren Darstellung führt man  $\mathbf{x}_1 = [s_k, w_k]^{\mathrm{T}}, x_2 = F_p, u = q$  sowie

$$
\mathbf{f}_1 = \begin{bmatrix} w_k \\ \frac{1}{m}(-d_k w_k) \end{bmatrix}, \quad \mathbf{g}_1 = \begin{bmatrix} 0 \\ \frac{1}{m} \end{bmatrix}, \quad \mathbf{h}_1 = \begin{bmatrix} 0 \\ -\frac{1}{m} \end{bmatrix}
$$
(1.16a)

$$
f_2 = \left[\frac{\beta A_a}{V_a + A_a s_k} \left( -A_a w_k - \frac{k_{\text{leck}}}{A_a} (F_p - p_b (A_a - A_b)) \right) \right], \quad g_2 = \left[\frac{\beta A_a}{V_a + A_a s_k} \right] \tag{1.16b}
$$

ein. Hierbei beschreibt **h**<sup>1</sup> den Einfluss der externen Lastkraft *FL*.

<sup>1</sup>Man beachte, dass diese Beschreibung nur für Drücke  $p > 0$  gilt.

Übung Labor Regelungssysteme (WS 2023/24) ©A. Kugi, Institut für Automatisierungs- und Regelungstechnik, TU Wien

## **Regelungsaufgabe**

Die folgende Regelungsaufgabe soll mit Hilfe des Reglerentwurfsverfahrens Integrator Backstepping gelöst werden. Dabei soll das hydraulische System (1.15) über den Eingangs *u* = *q* so geregelt werden, dass das dynamische Verhalten des geschlossenen Kreises dem eines gewünschten mechanischen Impedanzsystems der Form

$$
\frac{\mathrm{d}}{\mathrm{d}t} s_k^I = w_k^I \tag{1.17a}
$$

$$
\frac{\mathrm{d}}{\mathrm{d}t}w_k^I = \frac{1}{m} \left( -F_c^I(s_k^I) - d^I w_k^I - F_L \right) \tag{1.17b}
$$

entspricht. Darin bezeichnet  $F_c^I(s_k^I)$  die gewünschte Federcharakteristik und  $d^I$  ist der gewünschte viskose Dämpfungskoeffizient des Impedanzsystems. Die gewünschte Federcharakteristik soll dabei streng monoton steigend sein und die Bedingung

$$
F_c^I(s_k^I)s_k^I \ge 0\tag{1.18}
$$

erfüllen.

#### **Reglerentwurf mit bekannten Parametern**

Wie bereits gezeigt wurde, kann das mathematische Modell des hydraulischen Systems in strict-feedback Form dargestellt werden. Die Entwurfsmethodik des Backsteppings ist also direkt anwendbar. Für die folgenden Reglerentwürfe soll die externe Lastkraft *F<sup>L</sup>* vernachlässigt werden, d.h. *F<sup>L</sup>* = 0. Der Einfluss der Lastkraft wird später in den Simulationsstudien untersucht.

Im ersten Schritt wird der Zustand  $x_2 = F_p$  als virtuelle Stellgröße für das mechanische Teilsystem **x**<sup>1</sup> aufgefasst. Vergleicht man das reale mechanische Teilsystem (1.14) bzw. (1.16) mit dem gewünschten mechanischen Impedanzsystem (1.17), so erkennt man, dass die Wahl

$$
x_2 = \alpha_1(\mathbf{x}_1) = -F_c^I(s_k) - (d^I - d_k)w_k
$$
\n(1.19)

zum gewünschten Verhalten führt. Da angenommen wurde, dass *F<sup>L</sup>* = 0 gilt, und unter Berücksichtigung der Eigenschaften von  $F_c^I$ , folgt die Ruhelage des Systems für  $x_2 = \alpha_1(\mathbf{x}_1)$ zu  $x_1 = 0$ . Zum Nachweis der Stabilität dieser Ruhelage wählt man die Gesamtenergie<sup>2</sup> des gewünschten Impedanzsystems

$$
V_1(\mathbf{x}_1) = \frac{1}{2} m w_k^2 + \int_0^{s_k} F_c^I(\xi) \,d\xi.
$$
 (1.20)

Die zeitliche Ableitung dieser Lyapunov-Funktion ergibt sich nach kurzer Rechnung unter der Annahme  $x_2 = \alpha_1(\mathbf{x}_1)$  zu

$$
\dot{V}_1(\mathbf{x}_1) = -d^I w_k^2 \le 0,\tag{1.21}
$$

womit die Stabilität des Systems im Sinne von Lyapunov gezeigt ist. Mit Hilfe des Invarianzprinzips von Krassovskii-LaSalle kann sogar die asymptotische Stabilität nachgewiesen werden. Dazu sucht man die größte positiv invariante Menge Y in der Menge

<sup>2</sup>Zeigen Sie, dass diese Funktion die Anforderungen an eine Lyapunov-Funktion erfüllt.

Übung Labor Regelungssysteme (WS 2023/24) ©A. Kugi, Institut für Automatisierungs- und Regelungstechnik, TU Wien

 $\mathcal{X} = \left\{ \mathbf{x}_1 \in \mathbb{R}^2 | \dot{V}_1 = 0 \right\} = \left\{ \mathbf{x}_1 \in \mathbb{R}^2 | w_k = 0 \right\}$ . Im betrachteten Beispiel gilt  $\mathcal{Y} = \{0\},$ womit die Ruhelage asymptotisch stabil ist. Da die Lyapunov-Funktion noch radial unbeschränkt ist, gilt diese Aussage global.

Im nächsten Schritt wird die Lyapunov-Funktion *V*<sup>1</sup> um den Fehler zwischen realem Zustand  $x_2$  und gewünschtem Zustand  $\alpha_1(\mathbf{x}_1)$  erweitert, d. h.

$$
V_2(\mathbf{x}_1, x_2) = V_1(\mathbf{x}_1) + \frac{\gamma}{2}(x_2 - \alpha_1(\mathbf{x}_1))^2.
$$
 (1.22)

Der Parameter  $\gamma \gg 1$  in (1.22) gewichtet den Fehler ( $x_2 - \alpha_1(\mathbf{x}_1)$ ) und damit die Abweichung von Soll- und Istsystem so stark, dass diese maßgeblich den Wert der Lyapunov-Funktion *V*<sup>2</sup> bestimmt. Die zeitliche Ableitung von *V*<sup>2</sup> ergibt sich unter Verwendung von  $(1.16)$  und  $(1.19)$  zu

$$
\dot{V}_2(\mathbf{x}_1, x_2) = \frac{\partial V_1}{\partial \mathbf{x}_1}(\mathbf{f}_1 + \mathbf{g}_1 x_2) + \gamma(x_2 - \alpha_1(\mathbf{x}_1)) \left( f_2 + g_2 u - \frac{\partial \alpha_1}{\partial \mathbf{x}_1}(\mathbf{f}_1 + \mathbf{g}_1 x_2) \right)
$$
\n
$$
= \underbrace{\frac{\partial V_1}{\partial \mathbf{x}_1}(\mathbf{f}_1 + \mathbf{g}_1 \alpha_1)}_{\leq 0} + \gamma(x_2 - \alpha_1(\mathbf{x}_1)) \underbrace{\left( f_2 + g_2 u - \frac{\partial \alpha_1}{\partial \mathbf{x}_1}(\mathbf{f}_1 + \mathbf{g}_1 x_2) + \frac{1}{\gamma} \frac{\partial V_1}{\partial \mathbf{x}_1} \mathbf{g}_1 \right)}_{= -k_1(x_2 - \alpha_1(\mathbf{x}_1))}.
$$
\n(1.23)

Die Wahl

$$
u = \frac{1}{g_2} \left( -f_2 + \frac{\partial \alpha_1}{\partial \mathbf{x}_1} (\mathbf{f}_1 + \mathbf{g}_1 x_2) - \frac{1}{\gamma} \frac{\partial V_1}{\partial \mathbf{x}_1} \mathbf{g}_1 - k_1 (x_2 - \alpha_1(\mathbf{x}_1)) \right),\tag{1.24}
$$

mit dem Reglerparameter *k*<sup>1</sup> *>* 0 führt zu einer negativ semi-definiten zeitlichen Ableitung  $\dot{V}_2 \leq 0$ . Damit ist die Stabilität des gesamten geschlossenen Kreises gezeigt. Die asymptotische Stabilität des Regelkreises kann wiederum mit Hilfe des Invarianzprinzips von Krassovskii-LaSalle gezeigt werden.

In Gleichung (1.24) wird nochmals die Funktion des Parameters *γ* deutlich. Er unterdrückt den Anteil der Lyapunov-Funktion *V*<sup>1</sup> im Stellgesetz. Dieser Term ist für den Nachweis der Stabilität des Backstepping-Reglers erforderlich, führt aber zu Abweichungen im gewünschten Impedanzverhalten. Soll mit dem Backstepping-Verfahren nur die Stabilisierung einer Ruhelage statt die Vorgabe eines Impedanzverhaltens erreicht werden, muss der Term  $\frac{\partial V_1}{\partial \mathbf{x}_1} \mathbf{g}_1$  nicht extra unterdrückt werden und  $\gamma$  wird zu 1 gewählt.

#### **Reglerentwurf mit unbekannten Parametern**

Im obigen Reglerentwurf wurde angenommen, dass alle Parameter des Systems exakt bekannt sind. In der Realität tritt jedoch häufig der Fall auf, dass ein oder mehrere Parameter nicht oder nur sehr ungenau bestimmt werden können. Im betrachteten Beispiel des hydraulischen Systems soll angenommen werden, dass die Leckage zwar konstant ist, d.h.  $k_{\text{leck}} = 0$ , der genaue Wert jedoch unbekannt ist.

Auch für diesen Fall bietet sich das Backstepping-Verfahren zum Reglerentwurf an, wobei hier eine Erweiterung um eine Adaption des Leckageparameters notwendig ist. Man beachte, dass der Leckageparameter *k*leck in der gleichen Differentialgleichung wie der

Übung Labor Regelungssysteme (WS 2023/24) ©A. Kugi, Institut für Automatisierungs- und Regelungstechnik, TU Wien

Stelleingang *u* = *q* auftritt. Damit ist die sogenannte matching-condition erfüllt und der Entwurf eines adaptiven Reglers gestaltet sich besonders einfach.

Der erste Schritt des Reglerentwurfs ist exakt gleich wie beim Entwurf mit bekannten Parametern und wird daher nicht wiederholt. Um den Einfluss des unbekannten Parameters zu berücksichtigen, führt man die folgende erweiterte Lyapunov-Funktion ein

$$
V_2(\mathbf{x}_1, x_2, \tilde{k}_{\text{leck}}) = V_1(\mathbf{x}_1) + \frac{\gamma}{2}(x_2 - \alpha_1(\mathbf{x}_1))^2 + \frac{\gamma}{2k_0}\tilde{k}_{\text{leck}}^2,
$$
\n(1.25)

wobei  $k_{\text{leck}} = k_{\text{leck}} - k_{\text{leck}}$  den Schätzfehler, d.h. die Differenz zwischen geschätztem Wert ˆ*k*leck und realem Wert *k*leck, beschreibt. Berechnet man die zeitliche Ableitung, so erhält man

$$
\dot{V}_2 = \frac{\partial V_1}{\partial \mathbf{x}_1} (\mathbf{f}_1 + \mathbf{g}_1 x_2) + \gamma (x_2 - \alpha_1) \left( f_2 + g_2 u - \frac{\partial \alpha_1}{\partial \mathbf{x}_1} (\mathbf{f}_1 + \mathbf{g}_1 x_2) \right) + \frac{\gamma}{k_0} \tilde{k}_{\text{leck}} \dot{\hat{k}}_{\text{leck}}
$$
\n
$$
= \frac{\partial V_1}{\partial \mathbf{x}_1} (\mathbf{f}_1 + \mathbf{g}_1 \alpha_1) + \gamma (x_2 - \alpha_1) \left( f_2 + g_2 u - \frac{\partial \alpha_1}{\partial \mathbf{x}_1} (\mathbf{f}_1 + \mathbf{g}_1 x_2) + \frac{1}{\gamma} \frac{\partial V_1}{\partial \mathbf{x}_1} \mathbf{g}_1 \right)
$$
\n
$$
+ \frac{\gamma}{k_0} \tilde{k}_{\text{leck}} \dot{\hat{k}}_{\text{leck}}
$$
\n
$$
= \frac{\partial V_1}{\partial \mathbf{x}_1} (\mathbf{f}_1 + \mathbf{g}_1 \alpha_1) + \gamma (x_2 - \alpha_1) \left( \hat{f}_2 + g_2 u - \frac{\partial \alpha_1}{\partial \mathbf{x}_1} (\mathbf{f}_1 + \mathbf{g}_1 x_2) + \frac{1}{\gamma} \frac{\partial V_1}{\partial \mathbf{x}_1} \mathbf{g}_1 \right)
$$
\n
$$
+ \frac{\gamma}{k_0} \tilde{k}_{\text{leck}} \dot{\hat{k}}_{\text{leck}} - \gamma (x_2 - \alpha_1) \left( \hat{f}_2 - f_2 \right).
$$
\n(1.26)

Darin kennzeichnet  $\hat{f}_2$ , dass der geschätzte Parameter  $\hat{k}_{\text{leck}}$  in  $f_2$  verwendet wird. Nun kann man nachweisen, dass sich der Ausdruck  $f_2 - f_2$  in der Form

$$
\hat{f}_2 - f_2 = -(\hat{k}_{\text{leck}} - k_{\text{leck}})\chi(\mathbf{x}_1, x_2),\tag{1.27}
$$

mit

$$
\chi(\mathbf{x}_1, x_2) = \frac{\beta}{V_a + A_a s_k} (F_p - p_b(A_a - A_b))
$$
\n(1.28)

schreiben lässt. Damit folgt

$$
\dot{V}_2 = \underbrace{\frac{\partial V_1}{\partial \mathbf{x}_1}(\mathbf{f}_1 + \mathbf{g}_1 \alpha_1)}_{\leq 0} + \gamma \tilde{k}_{\text{leck}} \underbrace{\left(\frac{1}{k_0} \hat{k}_{\text{leck}} + (x_2 - \alpha_1) \underbrace{\left(\hat{f}_2 + g_2 u - \frac{\partial \alpha_1}{\partial \mathbf{x}_1}(\mathbf{f}_1 + \mathbf{g}_1 x_2) + \frac{1}{\gamma} \frac{\partial V_1}{\partial \mathbf{x}_1} \mathbf{g}_1\right)}_{= -k_1(x_2 - \alpha_1)} + \gamma \tilde{k}_{\text{leck}} \underbrace{\left(\frac{1}{k_0} \hat{k}_{\text{leck}} + (x_2 - \alpha_1) \chi\right)}_{= 0}.
$$
\n(1.29)

Das Stellgesetz

$$
u = \frac{1}{g_2} \left( -\hat{f}_2 + \frac{\partial \alpha_1}{\partial \mathbf{x}_1} (\mathbf{f}_1 + \mathbf{g}_1 x_2) - \frac{1}{\gamma} \frac{\partial V_1}{\partial \mathbf{x}_1} \mathbf{g}_1 - k_1 (x_2 - \alpha_1 (\mathbf{x}_1)) \right)
$$
(1.30)

enthält nun die geschätzte Größe  $\hat{f}_2$  statt  $f_2$  wie in (1.24), weil statt des unbekannten Parameters  $k_{\text{leck}}$  dessen geschätzter Wert  $\hat{k}_{\text{leck}}$  verwendet werden muss. Dieser wird mit dem Parameterschätzer

$$
\frac{\mathrm{d}}{\mathrm{d}t}\hat{k}_{\text{leck}} = -k_0(x_2 - \alpha_1)\chi\tag{1.31}
$$

Übung Labor Regelungssysteme (WS 2023/24) ©A. Kugi, Institut für Automatisierungs- und Regelungstechnik, TU Wien

berechnet. Mit Hilfe des Parameters *k*<sup>0</sup> *>* 0 kann die Dynamik des Parameterschätzers gezielt beeinflusst werden.

Offensichtlich ist die zeitliche Ableitung (1.29) der (positiv definiten) erweiterten Lyapunov-Funktion *V*<sup>2</sup> negativ semi-definit, womit die Stabilität im Sinne von Lyapunov gezeigt ist. Die asymptotische Stabilität folgt wiederum durch Anwendung des Invarianzprinzips von Krassovskii-LaSalle.

**Hinweis:** Der hier systematisch entworfene Schätzer für  $k_{\text{leck}}$  ist kein klassischer Beobachter, wie er aus der Theorie der LTI-Systeme bekannt ist. Insbesondere existiert für nichtlineare Systeme kein Analogon zum Separationsprinzip der LTI-Theorie (siehe Skriptum zur VU Automatisierung [5] Abschnitt 8.3). Daher muss für nichtlineare Systeme der Schätzer (Beobachter) immer in Kombination mit dem Regler entworfen und die Stabilität des Gesamtsystems nachgewiesen werden.

Im auf der Insititus-Homepage zur Verfügung gestellten zip-Archiv befindet sich das Maple-Arbeitsblatt Backstepping\_hydraulisches\_- System.mw. In diesem wird obiger Reglerentwurf durchgeführt. Weiters befindet sich ein in Matlab/Simulink implementiertes Simulatio[nsmodell](https://www.acin.tuwien.ac.at/file/teaching/master/LU_Nichtlineare_dynamische_Systeme_und_Regelung/WS2022/EnLyap.zip) in diesem zip-Archiv. Die in Maple hergeleiteten Stellgesetze sind als Matlab Function Blöcke implementiert. Die Integration der rechten Seite von (1.31) wird dabei durch das Euler-Vorwärts-Verfahren approximiert. Die Parameterdatei Parameter\_hydraulisches\_System.m enthält alle wesentlichen Parameter, deren Zahlenwerte auch in Tabelle 1.2 zusammengefasst sind. Darin bezeichnet  $k_{\rm leak}$ den nominellen Wert des Leckageparameters.

In der Simulation kann zwischen verschiedenen gewünschten Federcharakteristiken gewählt werden, einer linearen Feder

$$
F_c^I(s_k) = c_1^I s_k \tag{1.32}
$$

mit der linearen Steifigkeit $c_1^I$ , einer kubischen Feder

$$
F_c^I(s_k) = c_1^I s_k + c_3^I s_k^3 \tag{1.33}
$$

mit der kubischen Steifigkeit $c_3^\mathit{I}$ sowie einer nichtlinearen Feder der Form

$$
F_c^I(s_k) = \frac{c_0^I 2s_{k,\max}^I}{\pi} \tan\left(\frac{\pi s_k}{2s_{k,\max}^I}\right)
$$
 (1.34)

mit den Parametern  $c_0^I$  und  $s_{k,\text{max}}^I$  wie in Tabelle 1.2 gegeben.

*Aufgabe* 1.3 (Backstepping-Regler für das hydraulische System)*.* Vollziehen Sie den Reglerentwurf in Maple und die Implementierung in Matlab/Simulink nach. Führen Sie folgende Untersuchungen für den Regler sowohl ohne als auch mit Adaption durch:

- Können mit dem Backstepping-Verfahren auch nichtlineare Impedanzsysteme erzeugt werden? Überprüfen Sie dies durch Simulation.
- Welchen Einfluss haben Variationen der Startbedingungen? Führen Sie diese

Übung Labor Regelungssysteme (WS 2023/24) ©A. Kugi, Institut für Automatisierungs- und Regelungstechnik, TU Wien

| Größe          | Wert                   |                  |
|----------------|------------------------|------------------|
| $D_a$          | 0.04                   | m                |
| $D_b$          | 0.02                   | m                |
| $V_a$          | $7 \cdot 10^{-4}$      | $\rm m^3$        |
| $\beta$        | $1.6 \cdot 10^{9}$     | Pa               |
| $p_b$          | 150                    | $_{\rm bar}$     |
| $k_{\rm leck}$ | $1.667 \cdot 10^{-12}$ | $\rm m^5/(N\,s)$ |
| $_{m}$         | 500                    | kg               |
| $d_k$          | 800                    | N s/m            |
| $d^I$          | 2500                   | N s/m            |
| $c_1^I$        | $50 \cdot 10^3$        | N/m              |
| $c_3^{\cal I}$ | $10 \cdot 10^{6}$      | $N/m^3$          |
| $c_0^I$        | $50 \cdot 10^3$        | N/m              |
| .max           | 0.5                    | m                |

Tabelle 1.2: Parameter des hydraulischen Systems.

Untersuchungen sowohl ohne als auch mit Störkraft *F<sup>L</sup>* durch. Begründen Sie eventuell auftretende Abweichungen.

- Variieren Sie den Leckageparameter *k*leck im Block kleck.
- Untersuchen Sie den Einfluss des Regler- bzw. Schätzerparameters *k*<sup>1</sup> und *k*0.
- Welchen Einfluss des Messrauschens können Sie feststellen? Begründen Sie diesen Einfluss.
- Variieren Sie den Parameter *γ*. Wie beeinflusst dieser das Regelergebnis?

Dokumentieren Sie die wesentlichen Erkenntnisse dieser Untersuchungen in Kurzform und halten Sie diese Ergebnisse für die Laborübung bereit.

# **1.2.2 Rotary Flexible Joint**

Der in Abbildung 1.3 dargestellte Laborversuch *Rotary Flexible Joint* besteht aus einem Sockel, einem Träger und einem Ausleger. Der Versuchsaufbau kann als einfaches Modell eines Roboterarms mit flexiblen Gelenken betrachtet werden. Das Starrkörpersystem besitzt zwei mechanische Freiheitsgrade. Der Sockel ist gegenüber dem Inertialsystem  $(0x_0y_0z_0)$  fest. Der Ausleger und der von einem permanent erregten Synchronmotor angetriebene Träger sind um die Achse *z*<sup>0</sup> drehbar gelagert. Wie in Abbildung 1.4 skizziert, wird ihre Position durch die Drehwinkel *x*<sup>11</sup> (Ausleger) und *x*<sup>2</sup> (Träger) beschrieben. Die

Übung Labor Regelungssysteme (WS 2023/24) ©A. Kugi, Institut für Automatisierungs- und Regelungstechnik, TU Wien

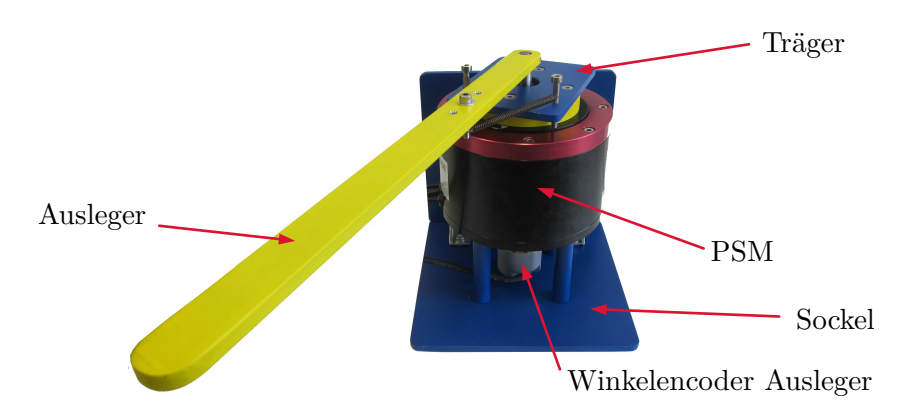

Abbildung 1.3: Laborversuch Rotary Flexible Joint.

zugehörigen Winkelgeschwindigkeiten werden mit *x*<sup>12</sup> und *x*<sup>3</sup> benannt. Die Zustandsgrößen des Auslegers werden zum Vektor  $\mathbf{x}_1 = [x_{11}, x_{12}]^\text{T}$  zusammengefasst.

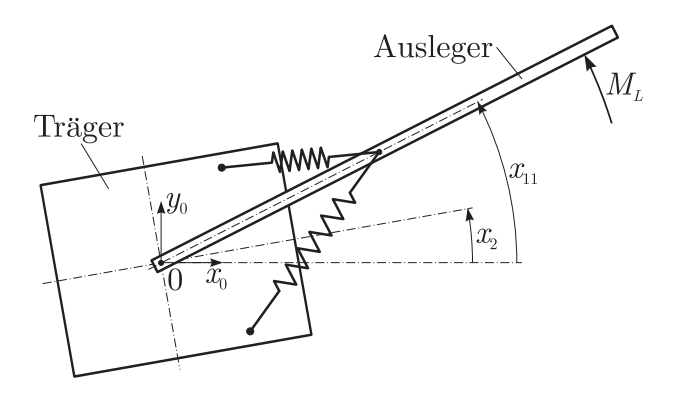

Abbildung 1.4: Freiheitsgrade des Systems Rotary Flexible Joint.

Auf den Ausleger wirkt das unbekannte aber konstante Lastmoment *ML*. Zwischen dem Ausleger und dem Träger sind Federn angebracht, die auf die beiden Körper (näherungsweise) ein Rückstellmoment  $c_0(x_{11} - x_2)$  mit  $c_0 > 0$  ausüben. Die Nichtlinearität zufolge der geometrischen Anordnung der Federn ist für (hier vorausgesetzte) kleine Auslenkungen vernachlässigbar. Darüber hinaus wirkt auf den Ausleger ein viskoses Reibmoment mit dem Reibkoeffizienten *d<sup>a</sup> >* 0. Die Reibung zwischen Ausleger und Träger wird als vernachlässigbar klein angesehen.

Der Träger wird über einen permanent erregten Synchronmotor mit Direktantrieb angetrieben. Da der Synchronmotor mit einer unterlagerten Drehzahlregelung betrieben wird, kann, unter Annahme einer idealen Drehzahlregelung, die Winkelgeschwindigkeit *x*<sup>3</sup> des Trägers als Eingang des Systems angesehen werden. Das Massenträgheitsmoment des Auslegers bezüglich der Achse  $z_0$  ist mit  $I_a$  gegeben.

Mit Hilfe des Drehimpulserhaltungssatzes erhält man sofort die Systemgleichungen in

Übung Labor Regelungssysteme (WS 2023/24) ©A. Kugi, Institut für Automatisierungs- und Regelungstechnik, TU Wien

strict-feedback Form (1.7) mit

$$
\dot{\mathbf{x}}_1 = \begin{bmatrix} x_{12} \\ \frac{1}{I_a} (M_L - c_0 (x_{11} - x_2) - d_a x_{12}) \end{bmatrix}
$$
(1.35a)

$$
\dot{x}_2 = x_3 = u \tag{1.35b}
$$

Es gilt hier also gemäß der Notation in  $(1.7)$   $n = 2$  und  $k = 2$  sowie

$$
\mathbf{f}_1(\mathbf{x}_1) = \begin{bmatrix} x_{12} \\ \frac{1}{I_a}(M_L - c_0 x_{11} - d_a x_{12}) \end{bmatrix}, \qquad \mathbf{g}_1(\mathbf{x}_1) = \begin{bmatrix} 0 \\ \frac{1}{I_a} c_0 \end{bmatrix}
$$
(1.36a)

$$
f_2(\mathbf{x}_1, x_2) = 0, \qquad g_2(\mathbf{x}_1, x_2) = 1. \tag{1.36b}
$$

| Größe     | Wert                  |                 |
|-----------|-----------------------|-----------------|
| $c_0$     | 0.9898                | N <sub>m</sub>  |
| $\perp_a$ | $2.773 \cdot 10^{-3}$ | $\text{kg m}^2$ |
| $d_a$     | $6.541 \cdot 10^{-4}$ | $Nm$ s          |

Tabelle 1.3: Parameter des Laborversuchs Rotary Flexible Joint.

*Aufgabe* 1.4 (Backstepping-Regler für das Rotary Flexible Joint)*.* Entwerfen Sie mit dem Backstepping-Verfahren einen Regler, der dem Ausleger die Dynamik

$$
\dot{\mathbf{x}}_1 = \begin{bmatrix} x_{12} \\ \frac{1}{I_a} (M_L - M(x_{11}) - dx_{12}) \end{bmatrix}
$$
 (1.37)

einprägt. Dem Regler stehen sämtliche Zustände **x**<sup>1</sup> und *x*<sup>2</sup> sowie das Lastmoment *M<sup>L</sup>* als Messwerte zur Verfügung. Der Entwurf soll zunächst für ein beliebiges, hinreichend oft stetig differenzierbares, monoton steigendes Rückstellmoment  $M(x_{11})$ mit  $M(x_{11})x_{11} > 0$  für  $x_{11} \neq 0$  vorgenommen werden.

Bestimmen Sie dafür zunächst einen Sollwert  $\alpha_1(\mathbf{x}_1)$  für  $x_2$  und zeigen Sie, dass damit das autonome System  $\dot{\mathbf{x}}_1 = \mathbf{f}_1(\mathbf{x}_1) + \mathbf{g}_1(\mathbf{x}_1)\alpha_1(\mathbf{x}_1)$  asymptotisch stabil bezüglich der sich für ein festes  $M_L$  ergebenden Ruhelage  $\mathbf{x}_{1R}$  ist. Nach einer Koordinatentransformation  $\mathbf{z}_1 = \mathbf{x}_1 - \mathbf{x}_{1R}$  kann

$$
V_1(\mathbf{z}_1) = \int_0^{z_{11}} (M(\xi + x_{11R}) - M_L) \mathrm{d}\xi + \frac{I_a}{2} z_{12}^2 \tag{1.38}
$$

als Kandidat für eine Lyapunov-Funktion verwendet werden. Erweitern Sie im zweiten Backstepping Schritt *V*<sup>1</sup> in der Form

$$
V_2(\mathbf{z}_1, z_2) = V_1(\mathbf{z}_1) + \frac{\gamma}{2} z_2^2
$$
 (1.39)

mit  $z_2 = (x_2 - \alpha_1(\mathbf{x}_1))$  und bestimmen Sie ein Regelgesetz.

Übung Labor Regelungssysteme (WS 2023/24) ©A. Kugi, Institut für Automatisierungs- und Regelungstechnik, TU Wien

**Hinweis:** Für die Rechnung können Sie Maple verwenden, es reicht aber auch eine handschriftliche Ausarbeitung. In jedem Fall sollten Sie am Ende Ihrer Rechnung und vor der Implementierung mit Hilfe von Maple das gefundene Regelgesetz durch Einsetzen in die gewünschten Zeitableitungen der Lyapunov-Funktionen auf Richtigkeit überprüfen.

Zum Test des Reglers steht das SIMULINK-Modell Sim\_Modell\_-RFJ.slx zur Verfügung. Hierbei wurde für die Systemdynamik eine nichtlineare Federkennlinie der Rückstellfedern berücksichtig. Im Simulationsmodell stehen sowohl die exakten Zustände  $\mathbf{x}_1$  und  $x_2$  [als auch –](https://www.acin.tuwien.ac.at/file/teaching/master/LU_Nichtlineare_dynamische_Systeme_und_Regelung/WS2022/EnLyap.zip) ähnlich dem realen System – deren durch Quantisierung verrauschte Messsignale zur Verfügung. Das Lastmoment *M<sup>L</sup>* wirkt als zusätzlicher Systemeingang, der sich entsprechend dem in Abbildung 1.5 dargestellten Verlauf ändert.

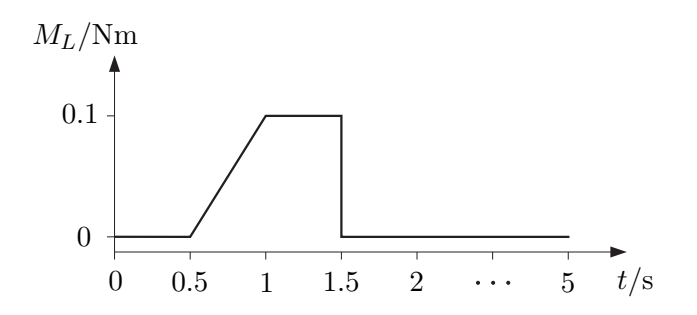

Abbildung 1.5: Lastmoment für das System Rotary Flexible Joint.

Verwenden Sie als Parameter des Sollsystems in (1.37) *d* = 0*.*01 N m s für den gewünschten Dämpfungsparameter und für das gewünschte Rückstellmoment

$$
M(x_{11}) = M_{\text{max}} \tanh\left(\frac{cx_{11}}{M_{\text{max}}}\right) \tag{1.40}
$$

mit  $M_{\text{max}} = 0.2 \text{ N m}$  und  $c = 0.7 \text{ N m}$ . Wählen Sie  $\gamma = 10^{10}$ . Implementieren Sie den entworfenen Regler in einer Embedded Matlab Function und testen Sie seine Performance.

**Hinweis:** Wenn Sie Ihren Entwurf in Maple durchgeführt haben und das Package CodeGeneration verwenden, um die Ausdrücke in Matlab-Code zu konvertieren, kann es für eine kompaktere Darstellung sinnvoll sein, im Befehl Matlab die Option optimize zu setzen. Damit werden Rechnungen in Zwischenschritte zerlegt. Für eine effiziente Fehlersuche ist es außerdem sinnvoll, im Regelgesetz nicht alle Teilausdrücke komplett zu ersetzen, sondern auch im Regler Zwischenergebnisse zu berechnen und diese dann weiter einzusetzen, z. B.

$$
\alpha_1 = \dots
$$
  
\n
$$
\partial \alpha_1 / \partial \mathbf{x}_1 = \dots
$$
  
\n
$$
\vdots
$$
  
\n
$$
u = f(\mathbf{x}_1, \alpha_1, \partial \alpha_1 / \partial \mathbf{x}_1, \dots).
$$

*Aufgabe* 1.5 (Adaptiver Backstepping-Regler für das Rotary Flexible Joint)*.* Es wird nun angenommen, dass das Lastmoment nicht mehr messtechnisch zur Verfügung steht, sodass der in Aufgabe 1.4 entworfene Regler um einen Schätzer für die unbekannte, konstante Last *M<sup>L</sup>* erweitert werden muss. Überlegen Sie sich, wie Sie im vorliegenden Fall ein asymptotisches Abklingen des Schätzfehlers  $\tilde{M}_L = \hat{M}_L - M_L$ garantieren können.

Prüfen Sie, ob hier die *matching condition* bzw. die *extended matching condition* erfüllt ist.

Implementieren Sie den Regler und den Schätzer in einer Matlab Function in einem Subsystem (vgl. *Sim\_Modell\_RFJ.slx*), wobei die Integration der Schätzerdifferentialgleichung zeitdiskret mit dem Euler-Vorwärts-Verfahren mit der Abtastzeit *T<sup>s</sup>* = 1 ms erfolgen soll. Der Block soll die Stellgröße  $u$  sowie den Schätzwert  $\hat{M}_L$  ausgeben. Sehen Sie als Eingänge des Subsystems den Zustandsvektor  $\mathbf{x}^{\mathrm{T}} = [\mathbf{x}_1, x_2]$  sowie einen Vektor [*d, M*max*, c*] zur Vorgabe der Solldynamik entsprechend (1.37) vor. Beachten Sie dabei die Reihenfolge der Eingänge. Übergeben Sie die Regelparameter in einem Parametervektor im Subsystem und die Parameter der Strecke als Struktur (*par\_sys*) an den Matlab Function-Block. Über einen weiteren Eingang *act* soll eine Aktivierung bzw. Deaktivierung des Blocks ermöglicht werden. Für *act* = 0 ist der Block deaktiviert und die beiden Ausgänge sind auf 0 zu setzen. In diesem Fall muss die Integration der Schätzerdifferentialgleichung gestoppt werden. Weiters ist diese bei einer Aktivierung des Blocks über *act* = 1 korrekt zu initialisieren. Die geforderte Schnittstelle für den Block ist nochmals in Abbildung 1.6 zusammengefasst. Entfernen Sie im Data Manager Dialog der Funktion für diesen Parameter den Haken bei der Eigenschaft, Tunable".

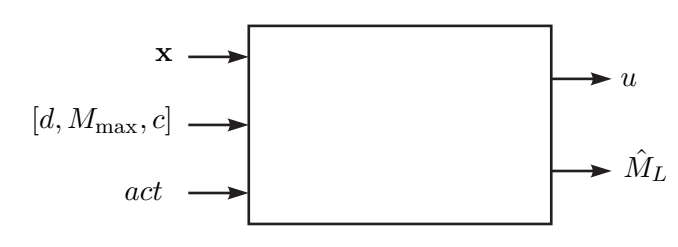

Subsystem für Regler und Schätzer

Abbildung 1.6: Schnittstelle für Subsystem Regler und Schätzer.

Untersuchen Sie den Einfluss des Rauschens in den Zuständen auf Regler und Schätzer. Achten Sie bei der Wahl der Reglerparameter darauf, dass das durch den Regler verursachte Rauschen in der Stellgröße *u* einen Spitze-Spitze Wert von 0*.*01 rad*/*s nicht überschreitet.

**Hinweis:** Bei der Wahl allfälliger beim Entwurf freigebliebener Parameter kann es hilfreich sein, zunächst  $k_0 = 0$  zu setzen. Was bedeutet das für den Schätzer  $\hat{M}_L$ ? Später, wenn günstige Werte für die anderen Parameter gefunden wurden, kann dann *k*<sup>0</sup> langsam vergrößert werden.

# **1.3 Literatur**

- [1] A. Kugi, *Skriptum zur VO Regelungssysteme 2 (SS 2022)*, Institut für Automatisierungs- und Regelungstechnik, TU Wien, 2022. Adresse: [https://www.acin.](https://www.acin.tuwien.ac.at/master/nichtlineare-dynamische-systeme-und-regelung/) [tuwien.ac.at/master/nichtlineare-dynamische-systeme-und-regelung/](https://www.acin.tuwien.ac.at/master/nichtlineare-dynamische-systeme-und-regelung/).
- [2] C. Hartl-Nesic und A. Kugi, *Skriptum zur VU Fachvertiefung Automatisierungs- und Regelungstechnik (WS 2022/2023)*, Institut für Automatisierungs- und Regelungstechnik, TU Wien, 2022. Adresse: [https://www.acin.tuwien.ac.at/bachelor/](https://www.acin.tuwien.ac.at/bachelor/fachvertiefung-automatisierungs-und-regelungstechnik/) [fachvertiefung-automatisierungs-und-regelungstechnik/](https://www.acin.tuwien.ac.at/bachelor/fachvertiefung-automatisierungs-und-regelungstechnik/).
- [3] W. Kemmetmüller und A. Kugi, *Skriptum zur VU Modellbildung (SS 2022)*, Institut für Automatisierungs- und Regelungstechnik, TU Wien, 2022. Adresse: [https://](https://www.acin.tuwien.ac.at/bachelor/modellbildung/) [www.acin.tuwien.ac.at/bachelor/modellbildung/](https://www.acin.tuwien.ac.at/bachelor/modellbildung/).
- [4] C. Ott, *Cartesian Impedance Control of Redundant and Flexible-Joint Robots*. Springer Berlin Heidelberg, 2008.
- [5] A. Kugi, *Skriptum zur VU Automatisierung (WS 2022/2023)*, Institut für Automatisierungs- und Regelungstechnik, TU Wien, 2022. Adresse: [https://www.acin.](https://www.acin.tuwien.ac.at/bachelor/automatisierung/) [tuwien.ac.at/bachelor/automatisierung/](https://www.acin.tuwien.ac.at/bachelor/automatisierung/).